## How to create the table in autocad viewport

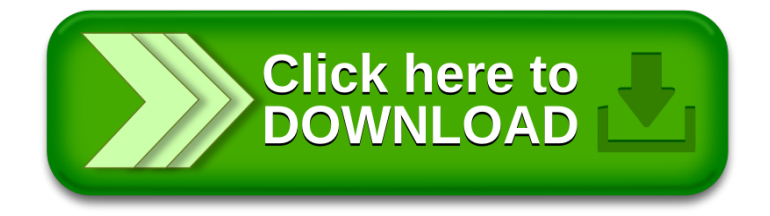